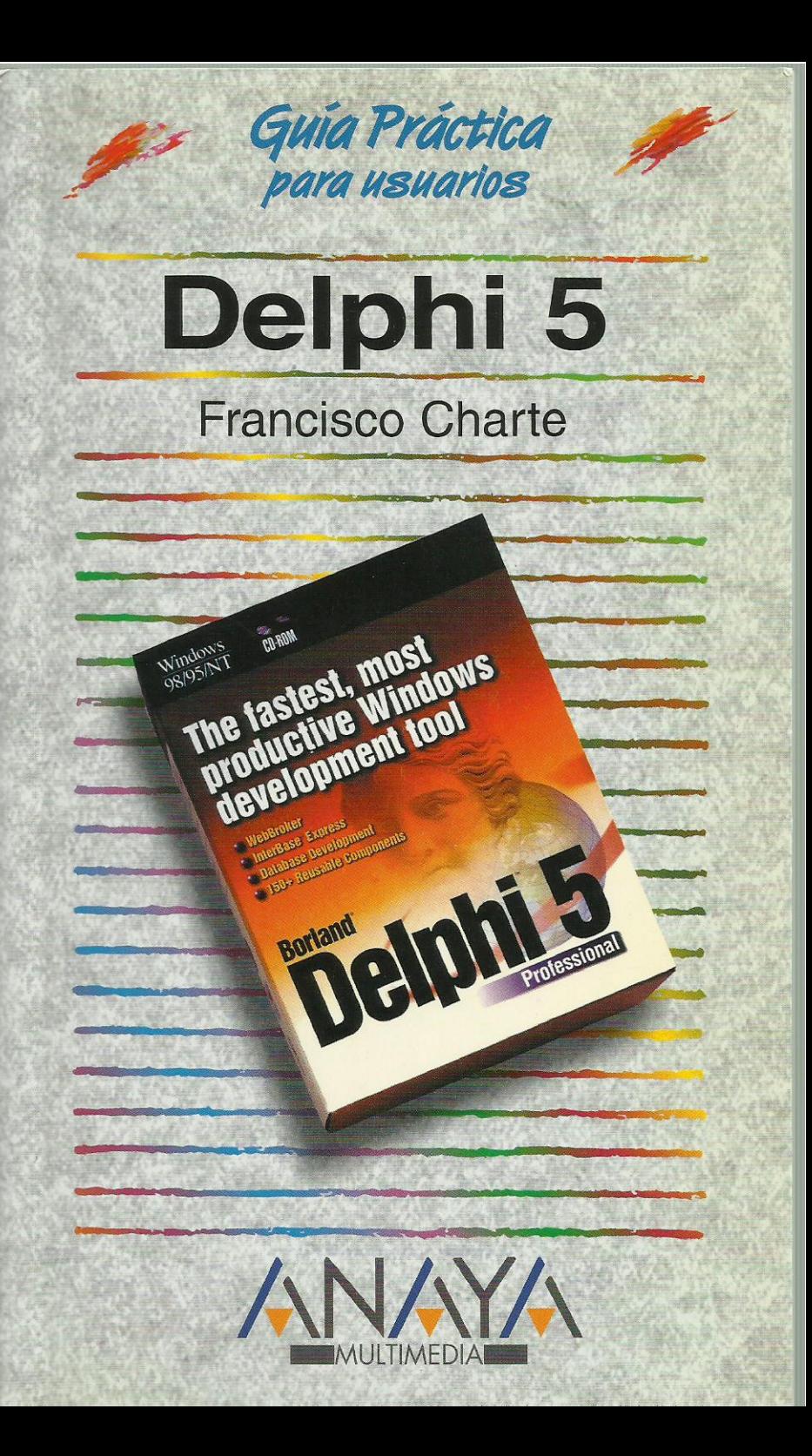

as Guías Prácticas de Anaya Multimedia son los manuales más útiles que usted podrá encontrar. En esta colección hallará lo último sobre ordenadores personales y la información más actual sobre las últimas versiones en lenguajes de programación, hojas de cálculo, bases de datos, procesadores de textos. programas de diseño, etc.

En definitiva, estas Guías pondrán a su disposición una fuente útil e inagotable de datos, con la información más novedosa sobre los productos más importantes y de mayor relevancia en el mercado informático.

# OTROS TEMAS DE LA COLECCIÓN

3D Studio MAX Access After Effects **AutoCAD** C++ Builder CorelDRAW Creación de páginas Web Delphi Director Excel Internet Internet Explorer Introducción a la informática IRC. Charlas en Internet Lingo Linux Multimedia

Netscape Communicator Office PageMaker PC. Actualización v mantenimiento PhotoDraw Photoshop PowerPoint Premiere Programación en C/C ++ Programación en JAVA Programación en JavaScript VBScript y programación ASP Visual Basic **Windows** Word WordPerfect

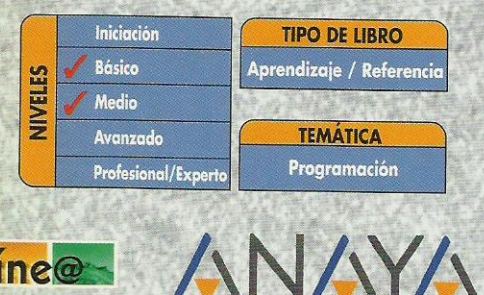

2335191 က္ 84-415-0957 **SBN** 

Servicio de Información en Internet http://www.en-linea.net

http://www.AnayaMultimedia.es

# **Índice de contenidos**

## **Introducción**

# **Cómo usar este libro**

# **1. Instalación**

- 1.1. Introducción
- 1.2. Consideraciones previas
	- 1.2.1. Versiones de Delphi 5
	- 1.2.2. Requerimientos de Delphi 5
- 1.3. Instalación de Delphi 5

# **2. El entorno**

- 2.1. Introducción
- 2.2. Elementos iniciales
	- 2.2.1. Ventana principal
	- 2.2.2. La Paleta de componentes
	- 2.2.3. La ficha
	- 2.2.4. El Inspector de objetos
- 2.2.5. El menú principal
- 2.3. El Depósito de objetos
- 2.4. Obtener ayuda
- 2.5. Creación de la interfaz de un programa
	- 2.5.1. La ventana del programa
	- 2.5.2. La rejilla de puntos
	- 2.5.3. Inserción de componentes
	- 2.5.4. Manipulación de los componentes
	- 2.5.5. Modificación de propiedades
	- 2.5.6. Uso de los eventos
	- 2.5.7. Edición de código
	- 2.5.8. Ejecución de un programa

# **3. Gestión de proyectos**

- 3.1. Introducción
- 3.2. Gestión del proyecto
	- 3.2.1. El proyecto por defecto
	- 3.2.2. Uso del Gestor de proyectos
	- 3.2.3. Proyectos predefinidos
- 3.3. El archivo de proyecto
- 3.4. Archivos de ficha
- 3.5. Módulos de código
- 3.6. Grupos de proyectos
- 3.7. Otros elementos de un proyecto

# **4. Fundamentos de Object Pascal**

- 4.1. Introducción
- 4.2. Estructura general
	- 4.2.1. El punto y el punto y coma
	- 4.2.2. Módulos y la cláusula Uses
	- 4.2.3. Comentarios
- 4.3. Constantes y variables
	- 4.3.1. Identificadores
	- 4.3.2. Tipos
	- 4.3.3. Declaración de variables
	- 4.3.4. Matrices
	- 4.3.5. Definir nuevos tipos
	- 4.3.6. Constantes y literales
- 4.4. Ámbito de los identificadores
- 4.4.1. Identificadores locales
- 4.4.2. Identificadores globales
- 4.4.3. Problemas de accesibilidad
- 4.5. Expresiones
	- 4.5.1. Operadores aritméticos
	- 4.5.2. Operadores relacionales
	- 4.5.3. Operadores lógicos
	- 4.5.4. Otros operadores
	- 4.5.5. Orden de prioridad
- 4.6. Estructuras de control
	- 4.6.1. Condicionales
	- 4.6.2. Bucles
- 4.7. Procedimientos y funciones
	- 4.7.1. Definición
	- 4.7.2. Parámetros de entrada
	- 4.7.3. Parámetros de salida
- 4.8. Fundamentos de orientación a objetos
	- 4.8.1. ¿Qué es un objeto?
	- 4.8.2. Encapsulación
	- 4.8.3. Herencia
	- 4.8.4. Polimorfismo

### **5. Manipulación de componentes**

- 5.1. Introducción
- 5.2. Tipos de componentes
- 5.3. Instalación de un componente
- 5.4. Propiedades
	- 5.4.1. Acceso a los miembros de un objeto
	- 5.4.2. Posición y dimensiones del componente
	- 5.4.3. Títulos, colores y tipos de letra
	- 5.4.4. Estado visual y de acceso
	- 5.4.5. Orden de acceso a los controles
	- 5.4.6. Contenedores y contenidos acoplables
- 5.5. Eventos
	- 5.5.1. El evento OnClick
	- 5.5.2. Eventos de ratón
	- 5.5.3. Eventos de teclado
	- 5.5.4. Otros eventos
- 5.6. Métodos

### **6. Componentes más habituales**

- 6.1. Introducción
- 6.2. Trabajar con la ficha
	- 6.2.1. Aspectos visuales de la ficha
	- 6.2.2. Eventos de una ficha
	- 6.2.3. Métodos de una ficha
	- 6.2.4. En la práctica
- 6.3. Botones
	- 6.3.1. Tecla de acceso rápido
	- 6.3.2. El evento de pulsación
	- 6.3.3. Botón por defecto y de cancelación
- 6.3.4. En la práctica
- 6.4. Etiquetas de texto
	- 6.4.1. Tamaño del control
	- 6.4.2. Alineación del texto
	- 6.4.3. Otras propiedades de TLabel
	- 6.4.4. En la práctica
- 6.5. Petición de datos
- 6.5.1. Longitud del texto
- 6.5.2. Selección de texto
- 6.5.3. Texto de sólo lectura y oculto
- 6.5.4. Otras propiedades de TEdit
- 6.5.5. Control de la entrada
- 6.5.6. En la práctica
- 6.6. Entrada de texto
	- 6.6.1. Barras de desplazamiento
	- 6.6.2. Trabajando con líneas de texto
	- 6.6.3. Otras propiedades de TMemo
- 6.6.4. En la práctica
- 6.7. Selección de opciones
	- 6.7.1. En la práctica
- 6.8. Selección de opciones exclusivas
	- 6.8.1. En la práctica
- 6.9. Grupos de opciones exclusivas
	- 6.9.1. Opciones existentes y opción activa
	- 6.9.2. En la práctica
- 6.10. Listas de elementos
- 6.10.1. Contenido de la lista
- 6.10.2. Elementos seleccionados
- 6.10.3. Otras propiedades de TListBox
- 6.10.4. En la práctica
- 6.11. Listas desplegables
	- 6.11.1 En la práctica
- 6.12. Controles contenedores
	- 6.12.1. Alineación del contenedor
	- 6.12.2. Elementos de realce
	- 6.12.3. En la práctica
- 6.13. Barras de desplazamiento
	- 6.13.1. Límites y posición de la barra
	- 6.13.2. Incrementos grandes y pequeños
	- 6.13.3. En la práctica
- 6.14. Elementos gráficos
	- 6.14.1. Figura a dibujar
	- 6.14.2. Brocha y lápiz
	- 6.14.3. En la práctica
- 6.15. Imágenes de mapas de bits
	- 6.15.1. Mostrar imágenes contenidas en archivos
	- 6.15.2. La superficie de dibujo
	- 6.15.3. En la práctica
- 6.16. Listas de unidades, carpetas y archivos
	- 6.16.1. Una lista de unidades
	- 6.16.2. Una lista de carpetas
	- 6.16.3. Una lista de archivos
	- 6.16.4. En la práctica
- 6.17. Eventos periódicos
	- 6.17.1. En la práctica
- 6.18. Construcción y uso de menús
	- 6.18.1. Diseño de un menú principal
	- 6.18.2. Construcción de un menú emergente
	- 6.18.3. En la práctica

# **7. Dupuración y excepciones**

- 7.1. Introducción
- 7.2. Proceso de depuración
	- 7.2.1. Estado de ejecución
	- 7.2.2. Ejecución paso a paso
- 7.2.3. Puntos de parada
- 7.2.4. Inspección de valores y evaluación de expresiones
- 7.2.5. Pila de llamadas
- 7.3. Control de excepciones
	- 7.3.1. La construcción Try/Except
	- 7.3.2. Clases de excepciones
	- 7.3.3. En la práctica

# **8. Uso de múltiples ventanas**

- 8.1. Introducción
- 8.2. Trabajo con múltiples fichas
	- 8.2.1. La ficha principal del programa
	- 8.2.2. Fichas creadas automáticamente y fichas disponibles
	- 8.2.3. Visualización de una ficha
	- 8.2.4. Fichas MDI
- 8.3. Cuadros de diálogo de uso común
	- 8.3.1. Abrir y guardar archivos
	- 8.3.2. Tipos y atributos de letra
	- 8.3.3. Selección de colores
	- 8.3.4. Opciones de impresión y configuración de impresora
	- 8.3.5. Búsquedas y sustituciones
- 8.4. En la práctica
	- 8.4.1. Diseño de la ficha principal
	- 8.4.2. Diseño de la ficha hija
	- 8.4.3. El código de la ficha principal
	- 8.4.4. El código de la ficha hija
	- 8.4.5. Probando el programa

### **9. Trabajo con bases de datos**

- 9.1. Introducción
- 9.2. Gestión de alias
	- 9.2.1. Creación de un nuevo alias
	- 9.2.2 Modificación y eliminación de alias
	- 9.3.1. Definición de los campos de la tabla
- 9.3. Creación de una tabla
	- 9.3.2. Propiedades de la tabla
	- 9.3.3. Índices
- 9.3.4. Guardar la tabla
- 9.5. Editar el contenido de una tabla
- 9.4. Modificar la estructura de una tabla
	- 9.5.1. Edición de datos
	- 9.5.2. Columnas no accesibles
- 9.6. Consultas
	- 9.6.1. Construcción de una consulta QBE
	- 9.6.2. Construcción de una consulta SQL

## **10. Componentes enlazados a datos**

- 10.1. Introducción
- 10.2. Edición de una tabla
	- 10.2.1. Establecer un enlace con la tabla
	- 10.2.2. El editor de campos de TTable
	- 10.2.3. Inserción de los controles de edición
	- 10.2.4. Navegación por los datos
- 10.3. Tablas y consultas
	- 10.3.1. El componente TTable
	- 10.3.2. El componente TQuery
- 10.3.3. El componente TDataSource
- 10.4. Controles enlazados a datos
	- 10.4.1. Mostrar y editar datos
- 10.4.2. Datos lógicos y botones de radio
- 10.4.3. Textos extensos e imágenes
- 10.4.4. Listas y listas combinadas
- 10.4.5. Rejillas de datos
- 10.4.6. Rejillas de controles
- 10.5. Acceso programático a los datos
	- 10.5.1. El objeto TField
	- 10.5.2. Métodos de TTable

# **11. Creación de informes**

- 11.1. Introducción
- 11.2. Funcionamiento general de QuickReport
- 11.3. El componente TQuickReport
	- 11.3.1. Selección de los datos a imprimir
	- 11.3.2. Formato del informe
	- 11.3.3. Información durante la ejecución
	- 11.3.4. Visualización e impresión del informe
- 11.4. El componente TQRBand
	- 11.4.1. Aspecto de la sección en el informe
- 11.5. Contenido de las secciones
	- 11.5.1. Los componentes TQRLabel y TQRMemo
	- 11.5.2. El componente TQRDBText
	- 11.5.3. El componente TQRExpr
	- 11.5.4. El componente TQRSysData
	- 11.5.5. El componente TQRShape
	- 11.5.6. Imágenes en el informe
	- 11.5.7. Un ejemplo

### **12. Componentes avanzados**

- 12.1. Introducción
- 12.2. Valores discretos y rangos
	- 12.2.1. Marcas de posición
	- 12.2.2. Selección de rangos
	- 12.2.3. En la práctica
- 12.3. Curso de un proceso
	- 12.3.1. En la práctica
- 12.4. Incrementar y decrementar valores
	- 12.4.1. Otras propiedades de TUpDown
	- 12.4.2. En la práctica
- 12.5. Cabeceras redimensionables
	- 12.5.1. Propiedades de un objeto THeaderSection
	- 12.5.2. Edición de la propiedad Sections
	- 12.5.3. Eventos de THeaderControl
	- 12.5.4. En la práctica
- 12.6. Barras de estado
	- 12.6.1. El objeto TStatusPanel
	- 12.6.2. Otras propiedades de TStatusBar
	- 12.6.3. Eventos de TStatusBar
	- 12.6.4. Edición de la propiedad Panels
	- 12.6.5. En la práctica
- 12.7. Ventanas multipágina
	- 12.7.1. Gestión de las páginas en la etapa de diseño
	- 12.7.2. Propiedades de TPageControl
	- 12.7.3. Propiedades de TTabSheet
	- 12.7.4. Gestión de las páginas durante la ejecución
	- 12.7.5. En la práctica
- 12.8. Almacenes de imágenes
	- 12.8.1. Asignación de imágenes durante el diseño

12.8.2. Asignación de imágenes mediante código

12.8.3. Obtener imágenes de un TImageList

12.8.4. En la práctica

12.9. Listas jerárquicas

12.9.1. Definir elementos en la fase de diseño

12.9.2. Definir elementos durante la ejecución

12.9.3. Propiedades de TTreeView

12.9.4. Propiedades de TTreeNode

12.9.5. Métodos de TTreeView

12.9.6. Métodos de TTreeNode

12.9.7. En la práctica

12.10. El control TListView

12.10.1. Propiedades de TListView

12.10.2. Propiedades de TListItem

12.10.3. Métodos de TListView

12.10.4. Métodos de TListItem

12.10.5. Definición de columnas

12.10.6. En la práctica

12.11. Texto con formato

12.11.1. Atributos por defecto y de selección

12.11.2. Atributos de párrafo

12.11.3. Métodos de TRichEdit

12.11.4. En la práctica

12.12. Barras de botones

12.12.1. Inserción de botones

12.12.2. Propiedades de TToolBar

12.12.3. Propiedades de TToolButton

12.12.4. Uso de una barra de botones

### **13. Reutilización del trabajo**

13.1. Introducción

13.2. Listas de acciones

13.2.1. El componente TActionList

13.2.2. Propiedades del objeto TAction

13.2.3. La propiedad Action

13.2.4. Uso de una lista de acciones

13.3. Componentes compuestos

13.3.1. Creación de un nuevo marco

13.3.2. Reutilizar el marco en el mismo proyecto

13.3.3. Reutilizar el marco en otros proyectos

13.3.4. Un ejemplo

#### **Apéndice. Direcciones de interés en Internet**

### **Índice alfabético**